# **Algorithms of Scientific Computing (Algorithmen des Wissenschaftlichen Rechnens)**

# **Handling of the Peano Curve**

Figure 1 shows to examples of the so-called Peano curve – a regular one and one of the meander type. In the following we will derive a description of these curves by grammars and arithmetization, as shown in the lecture.

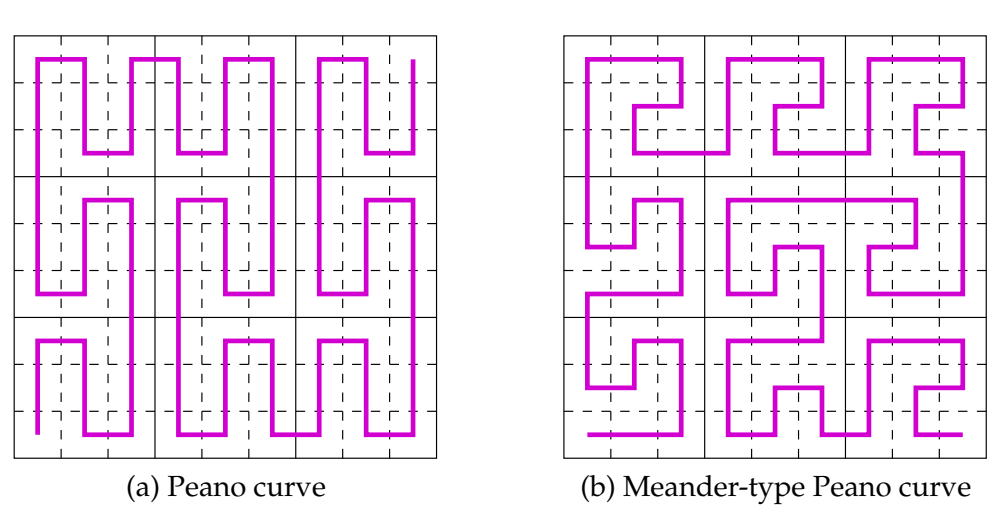

Abbildung 1: Two Peano-style space filling curves

## **Excercise 1: Grammars for Peano curves**

The construction principle of Peano curves is sketched in figure 1a, while figure 1b shows the same for the meander-type.

Formulate a grammar for each of the two types, that generates the iterations of the curves.

### **Excercise 2**

Implement both grammars of Excercise 1 in an appropriate program (in Maple).

### **Excercise 3: Real Turtle for the Hilbert Curve**

The type of grammars which has been created in Excercise 1, can be used to derive an algorithm, which defines the travel direction of the curve in a global coordinate system.

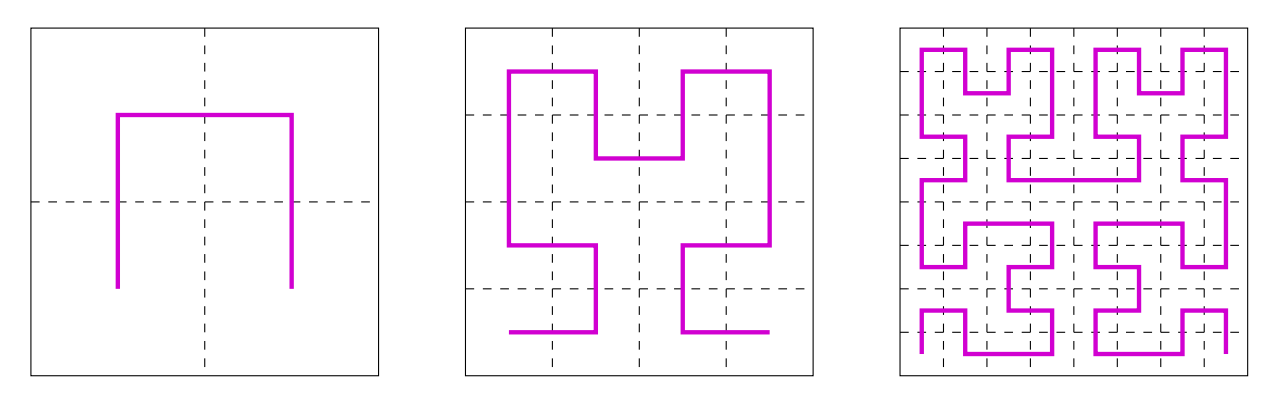

Abbildung 2: Construction of the Hilbert Curve

In this Excercise we will derive a "real" turtle graphics algorithm for the Hilbert Curve, that only uses the following commands:

- Go one step ahead.
- Turn the travel direction by 90° to the right.
- Turn the travel direction by 90 $^{\circ}$  to the left.

Try to find an algorithm for which the turtle turns at most once after doing a step (so it shouldn't turn more than once by 90 $\degree$  at the same spot).

Implement the grammar again in a (Maple) program.

**Hint:** You can for example consider, where the curve enters and exit a sub-square. Try to think like the turtle: The next sub-square is always in front of you. . .